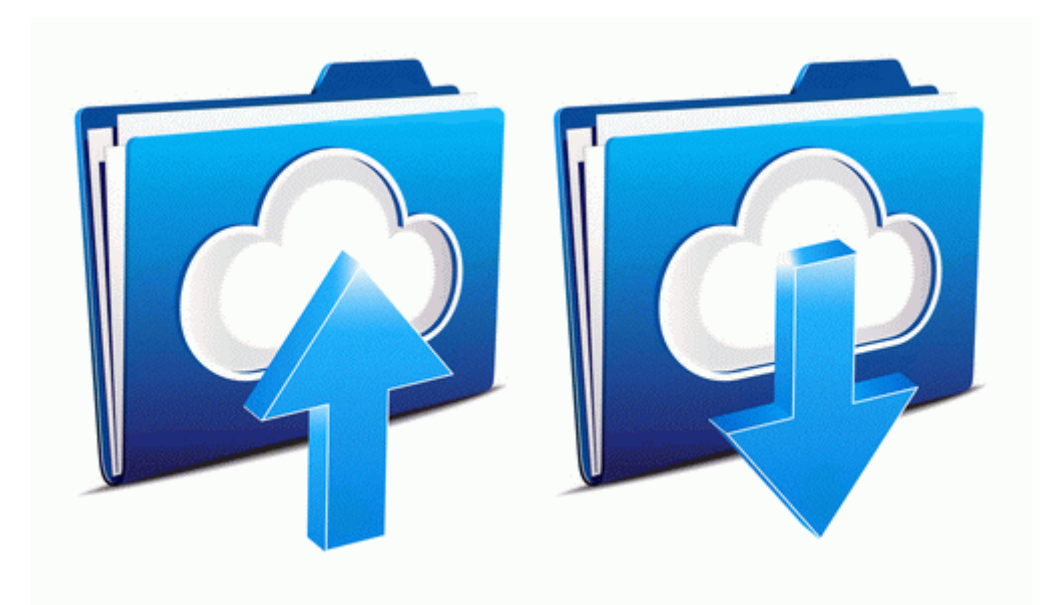

## Soundstation vtx 1000 manual

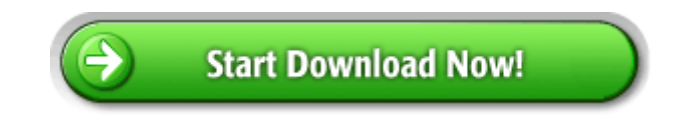

[Direct](http://onsu.9te.ru/i.php?q=soundstation-vtx-1000-manual) [Link](http://onsu.9te.ru/i.php?q=soundstation-vtx-1000-manual) [#1](http://onsu.9te.ru/i.php?q=soundstation-vtx-1000-manual)